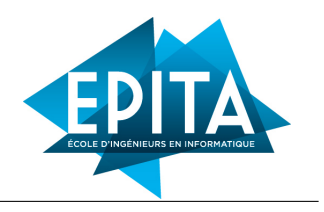

# TP 2 : Arithmétique & Induction

©2022 Ghiles Ziat ghiles.ziat@epita.fr

La documentation complète de l'assistant de preuve Coq est disponible à l'url : <https://coq.inria.fr/refman/index.html>. En particulier, l'index des différentes tactiques vous sera très utile : <https://coq.inria.fr/refman/coq-tacindex.html>

Nous utiliserons *CoqIDE*, qui est un environnement de développement pour Coq. Son objectif principal est de permettre aux utilisateurs d'éditer des scripts Coq et d'avancer et de reculer dans ceux-ci.

Lancez coqide tmen.*v*. Les raccourcis les plus courants de *CoqIde* sont les suivants :

- Ctrl + down avance d'une commande dans la preuve courante.
- Ctrl + up recule d'une commande dans la preuve courante.
- Ctrl + right avance dans la preuve jusqu'à la position du curseur.

La documentation complete est disponible à l'url : <https://coq.inria.fr/refman/practical-tools/coqide.html>

### **Solution de secours :**

jsCoq, qui est un environnement Web interactif pour Coq, est disponible à l'url <https://coq.vercel.app/>.

## *vous ne pourrez cependant pas sauvegarder vos preuves et devrez en faire une copie manuellement*

# **Conseils :**

N'hésitez pas à admettre une preuve et à passer à la suivante si vous êtes bloqués. Vous pouvez faire ça à l'aide de la tactique admit. Il vous faudra alors sortir du mode preuve en faisant Admitted plutôt que Qed, mais vous pourrez tout de même ré-utiliser les résultats admis. *Cela implique qu'admettre une proposition fausse rend tout le systeme incohérent, donc faites attention !*

Vous pourrez utiliser la commande Print, qui affiche la définition correspondant à l'identifiant passé en paramètre. Par exemple :

```
Print nat.
Print plus. Print Nat.add.
Print mult. Print Nat.mul.
```
Vous pouvez voir les définitions des notations infixes à l'aide de la commande : Locate. Par exemple :

#### Locate  $``\leftrightarrow$  ".

Vous pourrez aussi utiliser la commande Check, qui affiche le type du terme passé en paramètre.

Par exemple :

Check 0. Check  $(0+0=0)$ .

#### EXERCICE I : Identités sur les entiers

Pour cette exercice, il est suffisant de travailler avec les tactiques : intros, induction, simpl, reflexivity, rewrite, destruct

Q1 – Montrez que 0 est l'élément neutre de l'addition :

Proposition plus\_n\_0 : forall n: nat,  $n+0=n$ .

Vous pouvez le faire par induction sur n.

Q2 – Montrez que pour tout nombre n, l'additionner à lui-même est égal à le multiplier par 2.

Proposition double\_is\_plus: forall  $n : nat, n+n=2*n$ .

Vous pourrez le faire par un raisonnement par cas sur n et en utilisant la proposition précédente.

Q3 – Montrez la proposition suivante :

```
Proposition add_succ_r :
 forall n m: nat, n + S m = S (n + m).
```
Vous pouvez le faire avec des inductions imbriquées sur n et m.

#### EXERCICE II : Parité

Pour cette exercice, il est suffisant de travailler avec les tactiques : intros, induction, simpl, reflexivity, rewrite, destruct

Nous allons à présent définir une fonction, puis prouver des propriétés sur notre implémentation.

Q1 – Définissez un prédicat even, qui prend un entier et qui retourne True si celui-ci est pair. On rappelle que les entiers sont un type défini inductivement (dont vous pouvez voir la définition à l'aide de la commande Print nat.). Vous pourrez donc définir votre prédicat de façon récursive, en raisonnant sur les cas  $0$ ,  $S$   $0$  et  $S$   $(S n)$ .

```
Fixpoint even (n:nat) : Prop :=
(* code here *)
.
```
Q2 – Prouvez par induction que pour toute paire de nombres successifs, au moins un est pair :

```
Theorem one_of_two_succ_is_even:
 forall n : nat, (even n) \vee (even (S n)).
```
Q3 – Prouvez par induction que si un nombre est pair, son successeur ne l'est pas.

```
Theorem but not both :
 forall n : nat, even n \to not (even (S n)).
```
Q4 – Prouvez par induction que tout nombre de la forme 2∗n est pair.

```
Theorem double_is_even :
 forall n : nat, even (2*n).
```
Q5 – Prouvez **sans utiliser d'induction** mais en ré-utilisant vos résultats précédents que tout nombre de la forme 2∗n+1 n'est pas pair.

```
Theorem succ_double_is_odd :
 forall n : nat, \sim(even (S (2*n))).
```
La tactique assert ajoute une nouvelle hypothèse à l'objectif actuel et un nouveau sous-objectif avant pour prouver l'hypothèse. Vous pourrez vous en servir pour ajouter l'hypothèse que 2∗n est pair, avant de réutiliser les résultats précédents.

## Exercice III : Induction Forte

Lors de l'utilisation de l'induction, nous supposons que  $P(k)$  est vraie pour prouver  $P(k+1)$ . En induction forte, on suppose que tous les  $P(1), P(2), \ldots, P(k)$  sont vrais pour prouver  $P(k + 1)$ .

Q1 – Prouvez le principe d'induction suivant :

```
Theorem pair_induction :
  forall (P : nat \rightarrow Prop),
     P 0 \rightarrow P 1 \rightarrow (for all n, P n \rightarrow P (S n) \rightarrow P (S (S n))) \rightarrowforall x, P x.
```
Indice : cette preuve est assez originale. Plutôt que de prouver  $Px$ , il est plus facile de prouver d'abord un résultat plus fort (à l'aide de la tactique assert), à savoir  $Px \wedge P(Sx)$  puis de déduire notre but initial à partir de ce résultat. Pourquoi ? Pour faire une induction sur une paire d'entiers consécutifs  $x, Sx$  plutot que sur x. Cela aura pour effet de générer une hypothèse d'induction plus utile.

Q2 – Définissez la proposition even\_sum suivante : *"La somme de deux entiers paires est paire"*.

Q3 – La tactic induction peut être paramétrée par un principe d'induction en faisant induction n using custom\_induction. Utilisez le principe d'induction précédent pour prouver la proposition even\_sum.

## Exercice IV : Suivre une spécification

Considérons la défintion suivante :

```
Definition mystery (f : nat \rightarrow nat) : Prop :=exists t, t > 0 \land forall x, f x = f (x+t).
```
mystery prends une fonction unaire f sur les entiers et construit une propriété sur f.

Q1 – Définissez une fonction qui satisfait cette propriété et prouvez que c'est bien le cas.

 $Q2$  – Donnez la spécification pour deux fonctions (f : nat  $\rightarrow$  nat) et (g : nat  $\rightarrow$  nat) telles que f est l'inverse de g.

Q3 – Appliquez et prouvez la proposition sur deux fonctions de votre choix.